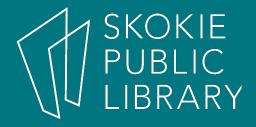

#### Exploring Google Apps

By Ben Eggler Digital Literacy Specialist

### **Upcoming Classes**

- Exploring Google Apps
  - 1:00 PM 2:00 PM
  - Book Discussion Room
- Get Organized with Apps
  - 7:00 PM 8:30 PM
  - Book Discussion Room

3/31/18

4/5/17

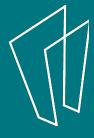

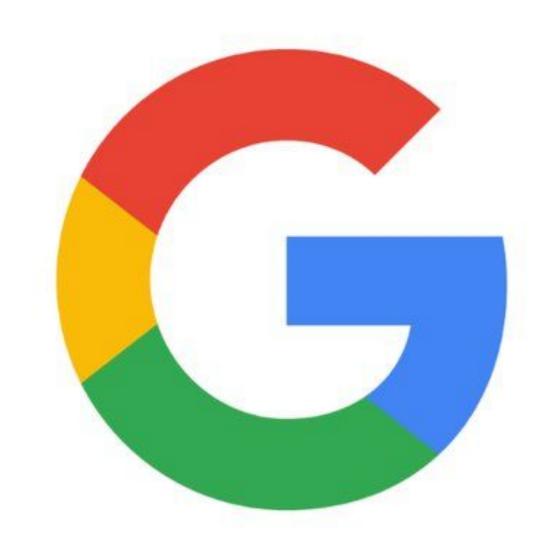

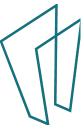

### Sign-Up

- Create a Google Account
- Your Gmail address is your Google Account
- Your @gmail.com address grants you access to a number of apps

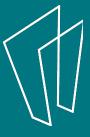

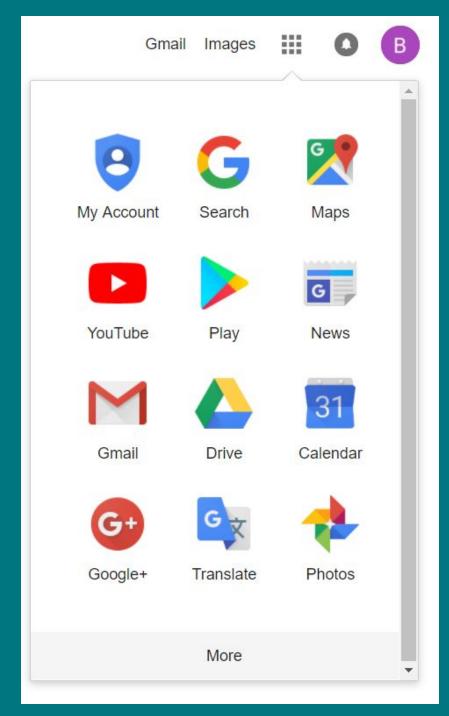

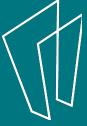

#### Phone Accessible

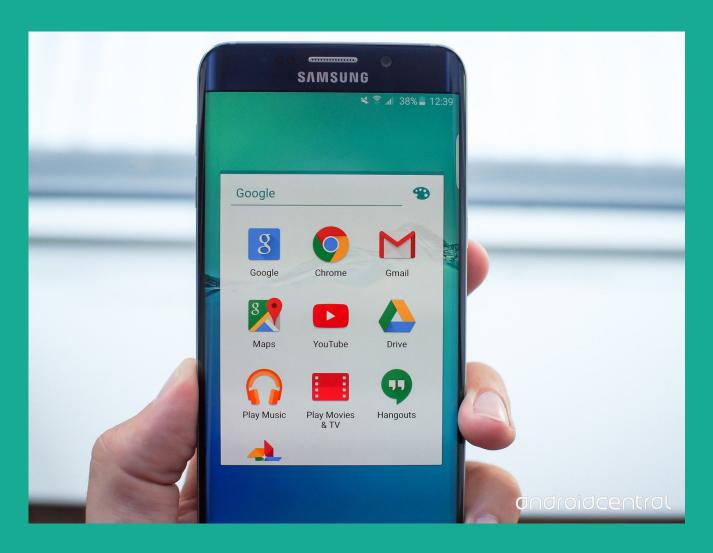

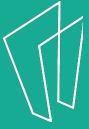

#### Google Maps

- GPS on the go
- Download routes for offline use
- Calculate routes for car, bus, bike, walking
- Save locations for easier navigation (home, work, etc.)
- View locations from the street itself
- Search for nearby restaurants, hotels, gas stations, etc.

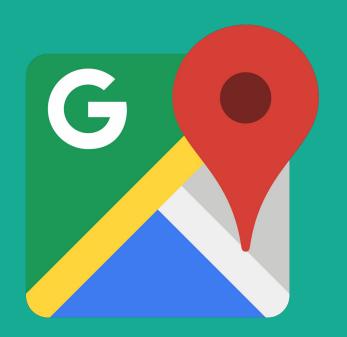

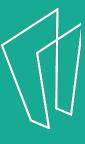

#### YouTube

- Browse through millions of uploaded videos
- Subscribe to channels you like to be notified of updates
- Like videos and create playlists
- Tutorials, news, entertainment
- Upload your own videos
- Rent movies
- Listen to music

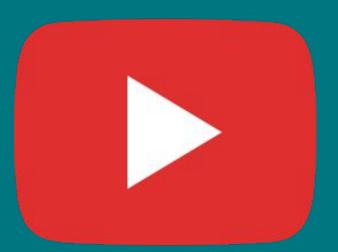

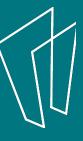

#### Gmail

- Communicate with friends and family
- Email potential employers
- Sign up for accounts on other websites
- Send files
- Organize Emails with folders
- Add signature
- Set to vacation mode

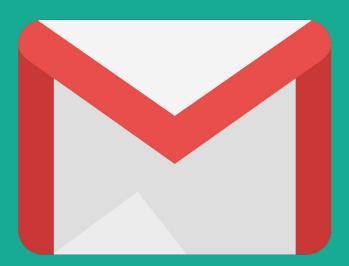

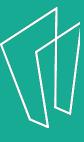

# Google Drive

- Upload 15 GB of files (i.e. pictures, videos, word documents)
- Create word, presentation, spreadsheet documents
- Share your files with other people over the cloud
- Everything saves automatically
- Access from any device
- Collaborate on files with other users

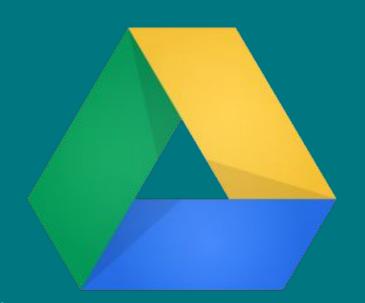

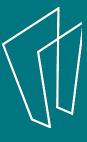

## Google Calendar

- Create multiple calendars
  - View them independently or simultaneously
- Set up recurring events (i.e. monthly meeting)
- Share calendar with others
- Set up notification reminders

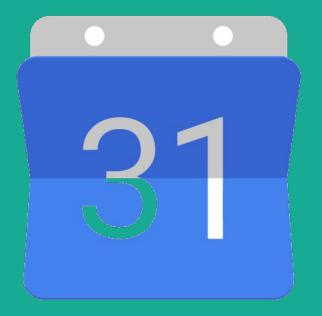

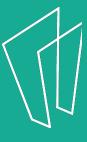

## Google Hangouts

- Text chat with friends
- Make voice and video calls
- Have group video chats

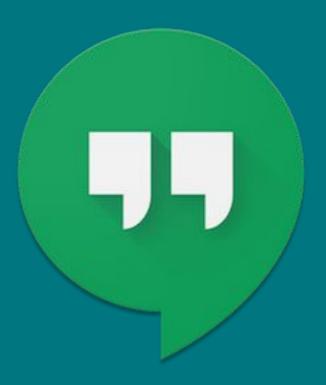

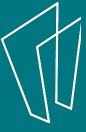

## Many More

- Google News View and personalize your news feed
- Google Translate Translate text from one language to another
- Google Photos Upload photos and create albums to view and share on the cloud
- Google Keep Takes notes and write lists on the go

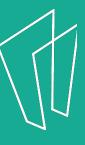

#### Questions?

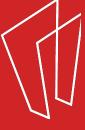

#### Thank You

Want a copy of this presentation?
Visit www.skokielibrary.info/handouts
where this presentation will be available
for four weeks.

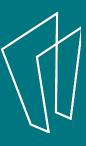